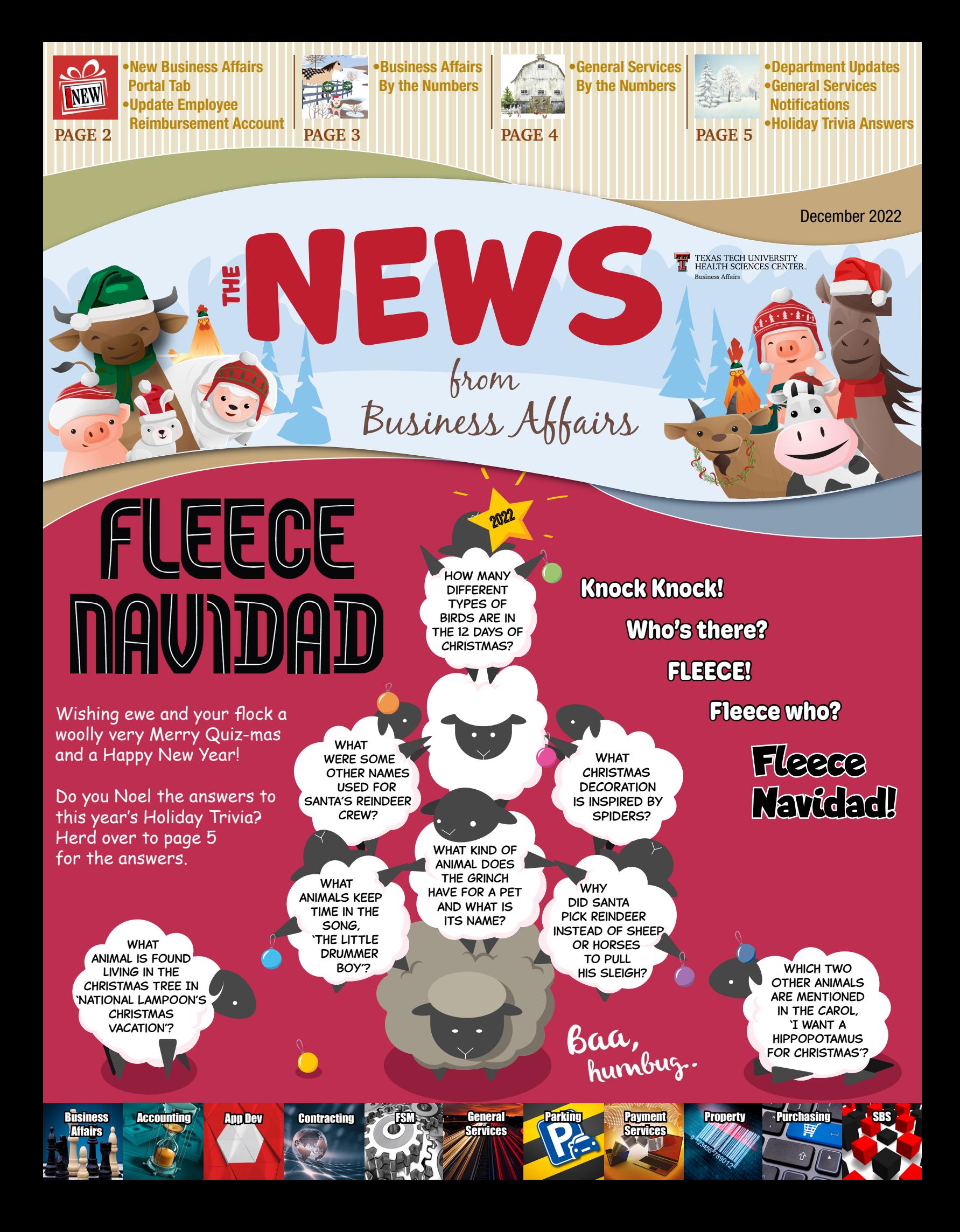

Volume 23, Issue 2, p. 2

# *Did You Know***?** New Business Affairs Portal Tab

Did you know there is a new tab on the WebRaider portal? We are excited to announce the launch of the new [Business Affairs tab](https://portal.texastech.edu/web/hsc/business-affairs). The new tab provides an easier way to navigate and find information from Business Affairs.

To access the new tab, log into the [WebRaider portal](https://portal.texastech.edu/web/hsc/) and select Business Affairs from the left sidebar menu.

#### Highlights of the New Tab:

- Improved organization of information
- Links for quick and easy access to essential information

The tab consists of three portlets:

Commonly Used Links includes links to the most used websites and to the homepage of all the departments within Business Affairs.

Links to Financial Systems provides links to finance related systems supported by Business Affairs.

**Other Resources** contains links to operating policies of departments within Business Affairs and to training documents and other useful resources.

We want to hear from you. Your feedback will help us build a better resource. The Business Affairs

and Procurement Services portlets will remain on the F&A Work Tools tab as we work to make the new tab your one-stop resource for Business Affairs processes.

For questions and comments, contact Finance Systems Management at [fsm@ttuhsc.edu.](mailto:fsm%40ttuhsc.edu?subject=)

# *Need to Know!* Update Employee Reimbursement Account

In the [September Newsletter](http://www.fiscal.ttuhsc.edu/training/newsletter/newsletter/September2022Newsletter.pdf), we informed you about the importance of setting up direct deposit for travel reimbursements. It is not automatic just because you receive payroll by direct deposit. Recently, the Travel Office has seen a big increase in banking institution returns of travel reimbursements. As a reminder, you need to know that the information in your Employee Reimbursement Account needs to be reviewed and updated to ensure your direct deposit information is correct.

Follow these instructions for setting up direct deposit for travel reimbursements:

- Log into the [WebRaider portal.](https://portal.texastech.edu/web/hsc/employee)
- Select the **Employee** tab.
- Under My Texas Tech Information column, click Update My Direct Deposit.
- Verify your identity by voice call or text message.
- Click the **Employee Reimbursement Account** tab. Provide the information to receive reimbursement via direct deposit.
- Verify that current banking information is saved to ensure direct deposit for Travel reimbursements.

Update<br>Employee<br>Reimbursement  $\mathcal{A}$ ccount

For questions, contact the Travel Office at [travel@ttuhsc.edu.](mailto:travel%40ttuhsc.edu?subject=)

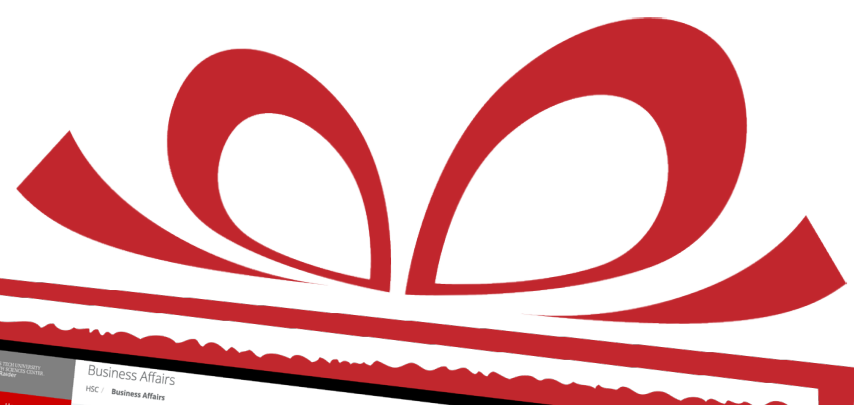

Links to Financial

nly Used Links

U EW

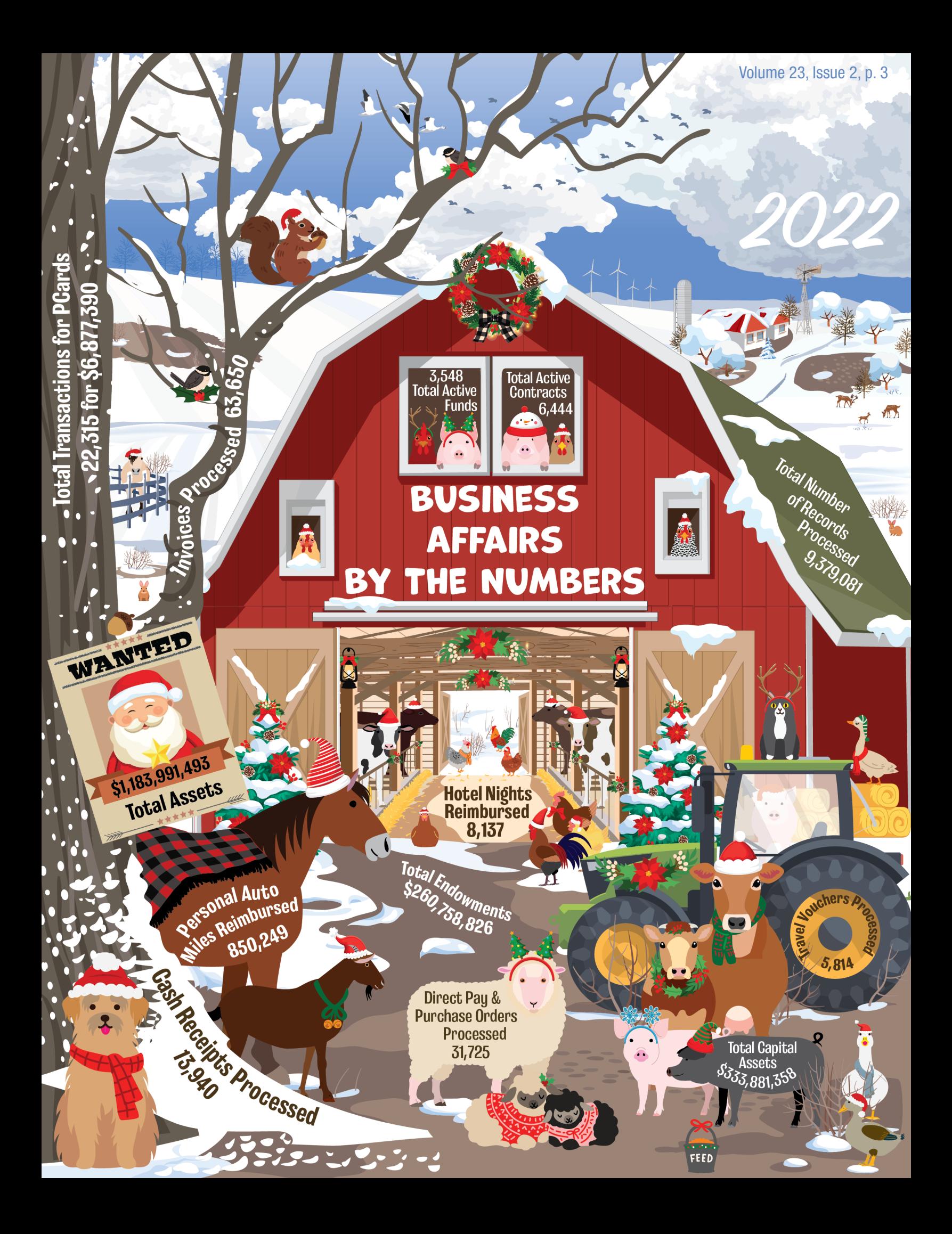

# General Services BY THE NUMBERS 2022

The 117 copiers maintained by Swift Print made a total of 3,545,843 prints, and the five TTUHSC Printing Center production printers made a total of 3,925,289 prints for a grand total of 7,471,132 prints – those prints would cover over 171 acres and weigh over 15 tons!

TTUHSC Lubbock recycled 49 tons of paper through Document Service's shred program.

> The Printing Center recycled 9 tons of paper through trimming large size sheets to the requested size.

652,750 Miles driven by TTUHSC vehicles in FY22 – or 26 times the circumference of the earth at the equator.

> Would be even more if our utility vehicles reported mileage!

1,187,180 Business Cards were printed – at 3.5" each, if laid end to end would be 65.58 miles long and stretch all the way from the TTUHSC Printing Center to the Muleshoe National Wildlife Refuge Ranger Station.

45,255 items received, tracked, and delivered by Receiving and Mail, plus an estimated 199,400 USPS letters, magazines, and untracked packages

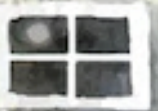

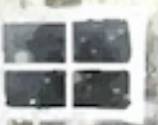

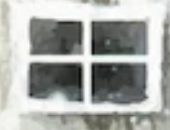

19,000 linear feet of laminate used in FY22 to allow posters and cards to be repeatedly cleaned and reused.

> Our postage meter processed 182,048 <sub>.</sub><br>Items in FY22.

> > An additional 94,313 items were distributed through campus mail.

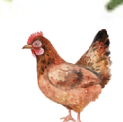

258,678 pieces mailed USPS Standard Mail which saved departments \$93,769.40 off regular USPS 1st Class Rate. These pieces, if stacked – would be 592 feet tall – The same height as the 58 story Millennium Tower in San Francisco!

## **Welcome to Business Affairs**

Department

Updates

Business Affairs welcomes the following new employees:

- Christy Mora, Specialist IV, Printing Center
- Vijaya Mandava, Programmer Analyst III, Application Development

## **General Services Notifications**

#### Mail Changes & Deadlines

The United States Postal Service has announced another price increase. The cost of First Class Postage increases to \$0.63 effective 1/22/2023. For a list of all upcoming USPS changes, click this [link](https://about.usps.com/newsroom/national-releases/2022/1007-usps-announces-new-prices-for-2023.htm).

The recommended deadline for sending packages to arrive by the holidays is December 20th or earlier. Review the chart for specific USPS Service deadlines.

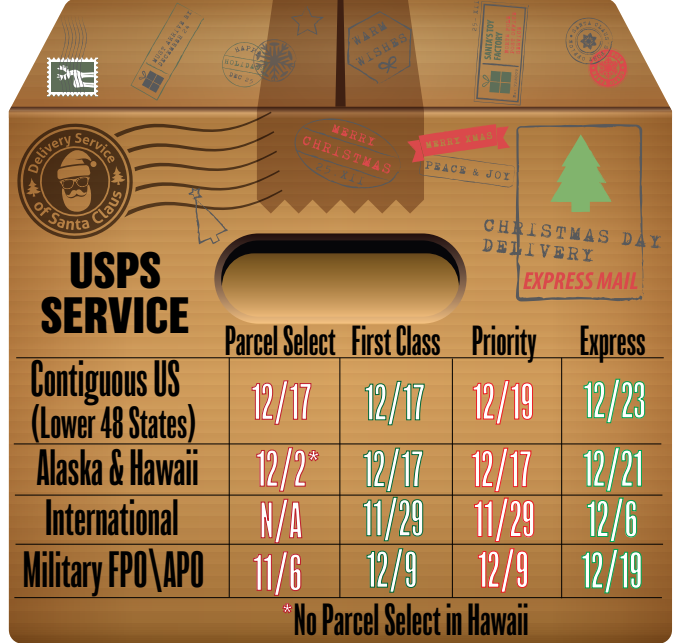

The deadline for FedEx Ground Domestic is December 14th and FedEx Express Saver (3-day) Domestic is December 20th.

### Vehicle Rental Notebooks

Vehicle Rental Notebooks include a parking hand tag that allows the driver to park their personal vehicle in the spaces reserved for vehicle rental vehicles to facilitate in the transfer of luggage. Anyone leaving or returning outside of normal work hours can drop off notebooks and/or make arrangements to pick up notebooks at the TTU Police Office in BA104.

For more information, email [GeneralServices@ttuhsc.edu.](mailto:GeneralServices%40ttuhsc.edu?subject=)

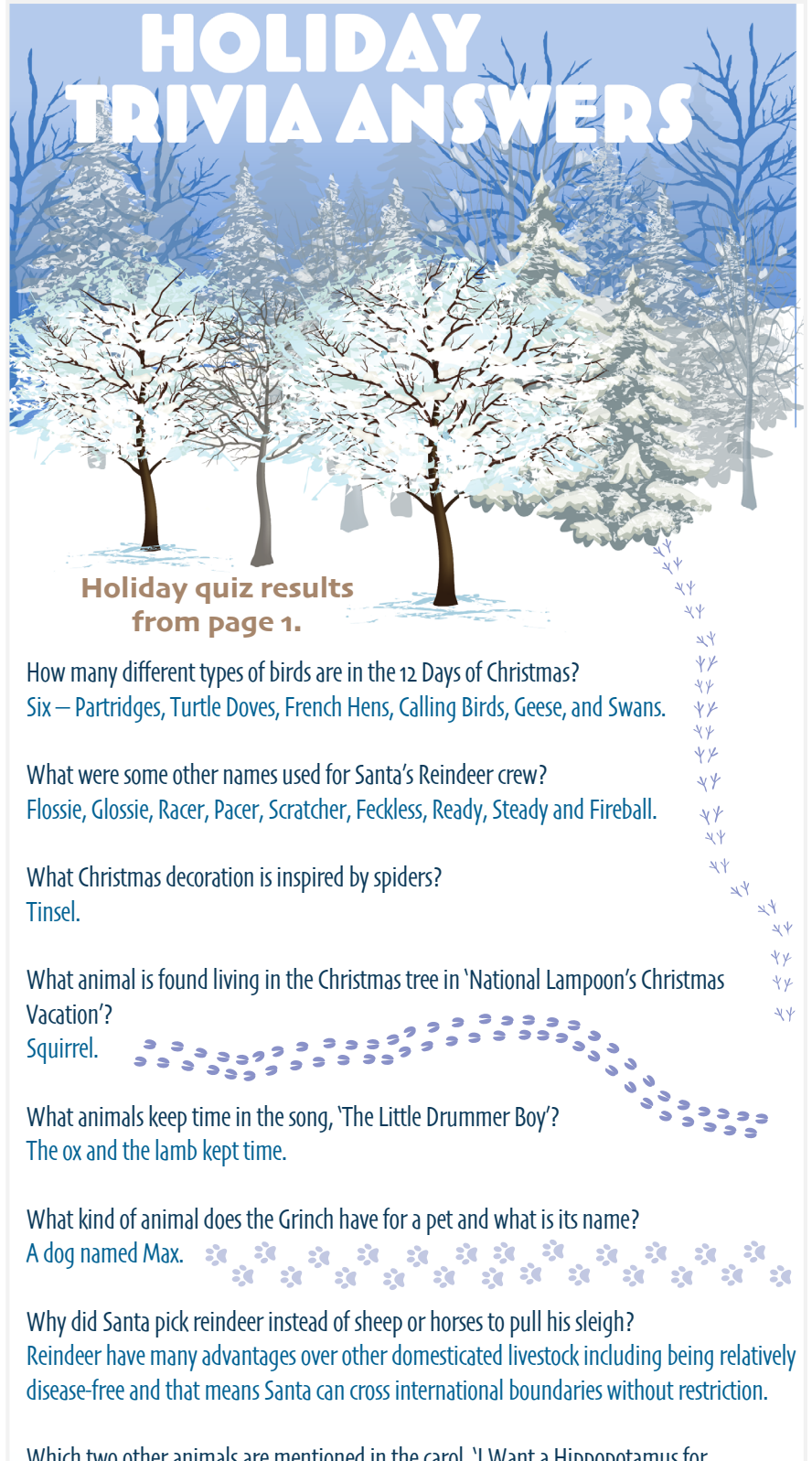

Which two other animals are mentioned in the carol, 'I Want a Hippopotamus for Christmas'? Crocodiles and rhinoceroses.

irs consists of several areas operating within the Finance Division to provide financial and operational services to departments within TTUHSC.

Click [here](http://www.fiscal.ttuhsc.edu/training/Other/BusinessAffairs/BALetter2.pdf) for more on Business Affairs.

Click <u>here</u> to view past issues of the newsletter.  $\Box$  Questions or suggestions? Email: [fsm@ttuhsc.edu](mailto:fsm%40ttuhsc.edu?subject=)